, tushu007.com

## <<CorelDRAW X4 >>

<<CorelDRAW X4 >>

- 13 ISBN 9787121096303
- 10 ISBN 7121096307

出版时间:2010-1

页数:339

PDF

更多资源请访问:http://www.tushu007.com

## , tushu007.com <<CorelDRAW X4 >>

 $\small \textsf{CoreIDRAW X4}\\ \textsf{CoreIDRAW X4} \end{split}$ 14  $\begin{array}{lll} \text{CoreIDRAW X4} \qquad \qquad & \text{DM} \end{array}$ 

 $DM$ 

 $,$  tushu007.com

## <<CorelDRAW X4 >>

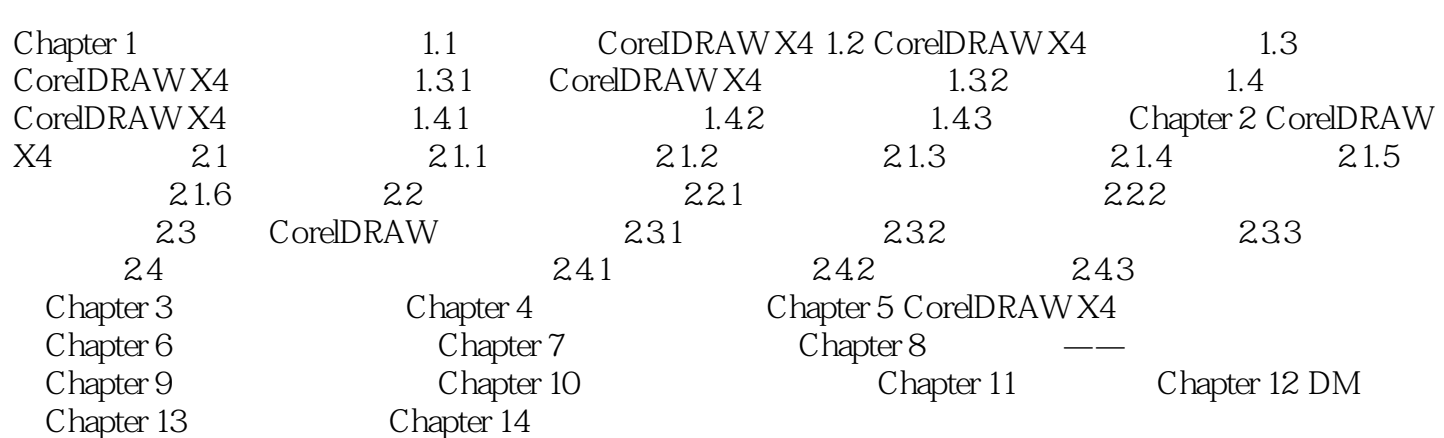

, tushu007.com

## <<CorelDRAW X4 >>

本站所提供下载的PDF图书仅提供预览和简介,请支持正版图书。

更多资源请访问:http://www.tushu007.com